# **Foreman - Bug #386**

# **ImportClasses should be callable from a rake task**

09/23/2010 01:33 PM - Paul Kelly

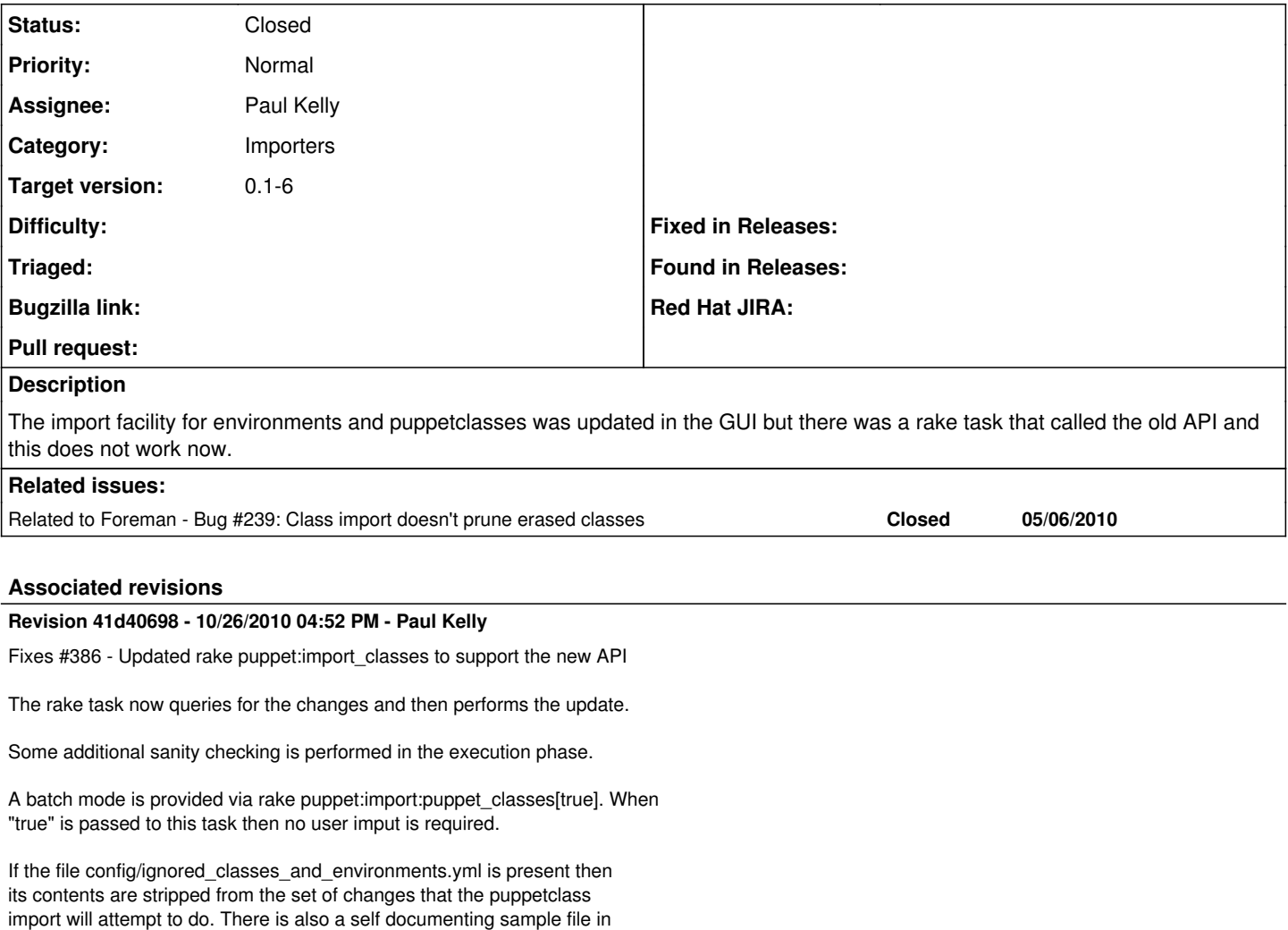

## **History**

#### **#1 - 09/23/2010 02:17 PM - Paul Kelly**

extras/ignored\_classes\_and\_environments.yml.sample

*- Subject changed from Import host and classes shold be callable from a rake task to ImportClasses should be callable from a rake task*

## **#2 - 09/23/2010 07:36 PM - Ohad Levy**

*- Target version set to 0.1-6*

## **#3 - 09/25/2010 09:27 AM - Paul Kelly**

*- Status changed from New to Ready For Testing*

*- Branch set to bug/386-rake-calls-importClasses*

Updated the rake task

# **#4 - 10/03/2010 03:13 PM - Ohad Levy**

i think you need to add support for actions via parameters, as this might be called from a cron job, or a repo hook script.

### **#5 - 10/05/2010 02:24 PM - Paul Kelly**

A batch mode has been supplied that requires no interaction. Activate by rake puppet:import:puppet\_classes[true]

If the file **config/ignored** classes and environments.yml is present then its contents are stripped from the set of changes that the puppetclass import will attempt to do. There is also a self documenting sample file in **extras/ignored\_classes\_and\_environments.yml.sample**

## **#6 - 10/09/2010 09:24 AM - Paul Kelly**

rebased and tested

## **#7 - 10/10/2010 01:16 PM - Ohad Levy**

*- Status changed from Ready For Testing to Feedback*

while trying to test, i've got the following test failing:

 1) Failure: test\_should\_obey\_config/ignored\_classes\_and\_environments.yml(EnvironmentsControllerTest) [/test/functional/env ironments\_controller\_test.rb:149]: not all expectations were satisfied unsatisfied expectations: - expected at least once, not yet invoked: Puppetclass(id: integer, name: string, nameindicator: string, opera tingsystem\_id: integer, created\_at: datetime, updated\_at: datetime).scanForClasses(any\_parameters) satisfied expectations: - expected at least once, already invoked once: Environment(id: integer, name: string, created\_at: datetime, u pdated\_at: datetime).puppetEnvs(any\_parameters)

## **#8 - 10/26/2010 09:42 PM - Paul Kelly**

- *Status changed from Feedback to Ready For Testing*
- *% Done changed from 0 to 100*

Applied in changeset [41d4069818b46c9c0810854690f5219f118d05c7.](https://projects.theforeman.org/projects/foreman/repository/foreman/revisions/41d4069818b46c9c0810854690f5219f118d05c7)

### **#9 - 10/28/2010 02:16 PM - Ohad Levy**

*- Status changed from Ready For Testing to Closed*